Tâm Ca Giáo Lý Viên

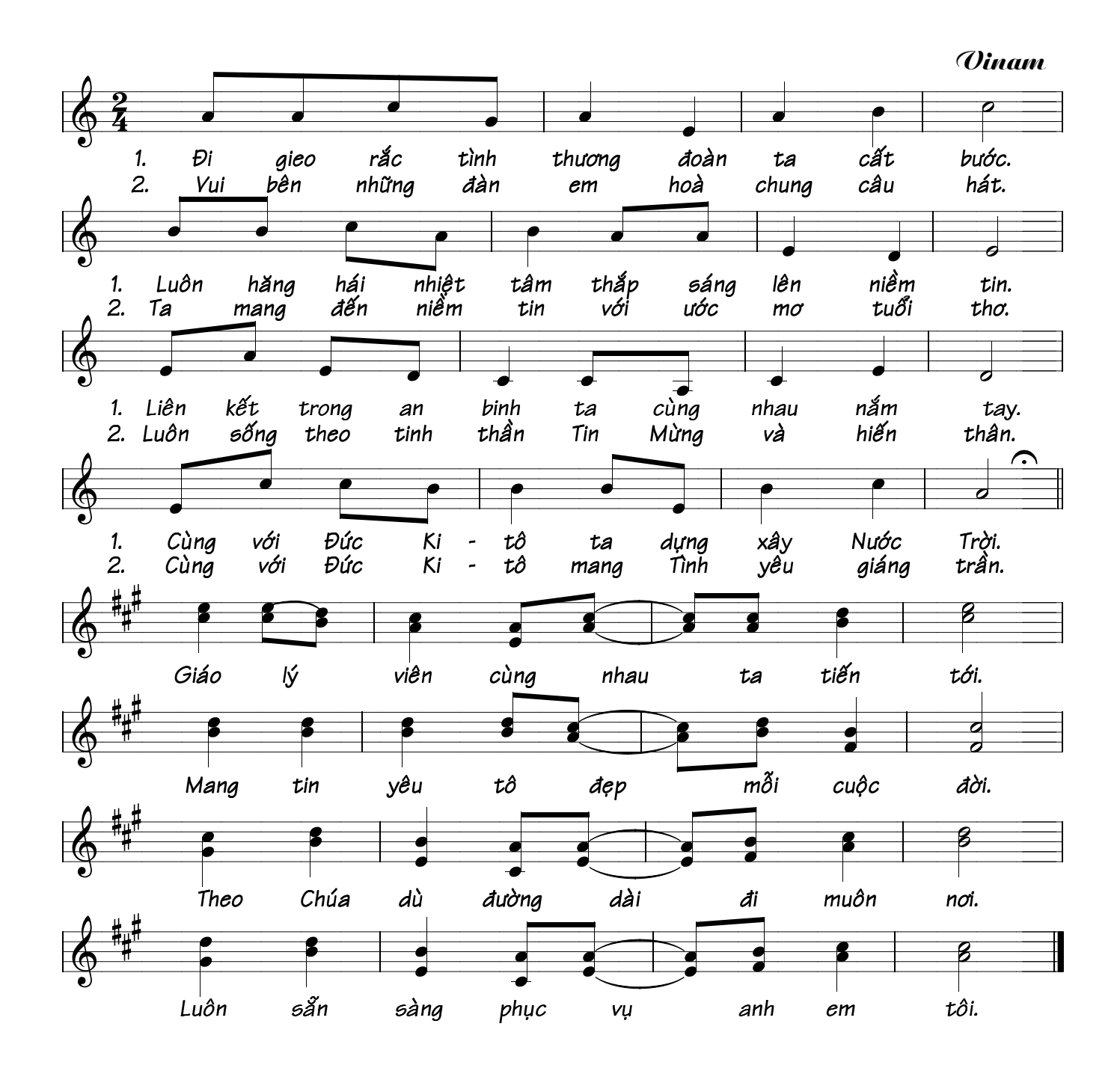